# Package 'epitweetr'

January 5, 2022

<span id="page-0-0"></span>Title Early Detection of Public Health Threats from Twitter Data

Version 2.0.3

**Description** It allows you to automatically monitor trends of tweets by time, place and topic aiming at detecting public health threats early through the detection of signals (e.g. an unusual increase in the number of tweets). It was designed to focus on infectious diseases, and it can be extended to all hazards or other fields of study by modifying the topics and keywords.

License EUPL

URL <https://github.com/EU-ECDC/epitweetr>

#### BugReports <https://github.com/EU-ECDC/epitweetr/issues>

Encoding UTF-8

Imports bit64, dplyr, crul, curl, DT, future, httpuv, httr, htmltools, jsonlite, keyring, knitr, emayili, ggplot2, janitor, magrittr, parallel, plotly, rtweet, readxl, rlang, rmarkdown, rnaturalearthdata, openxlsx, plyr, shiny, sp, stringr, stats, tibble, tidyverse, tidytext, tokenizers, tools, utils, xtable, xml2

RoxygenNote 7.1.1

Suggests taskscheduleR

VignetteBuilder knitr

#### NeedsCompilation no

Author Laura Espinosa [aut, fnd, cre]

(<<https://orcid.org/0000-0003-0748-9657>>, Project manager, author of the design and concept of the package, and package maintainer), Francisco Orchard [aut, ctr] (<<https://orcid.org/0000-0001-5793-3301>>, Author of the package and original code), Ariana Wijermans [ctb] (Contributor to the design and concept of the package), Thomas Mollet [ctb, fnd] (Business owner of the project, and contributor to the design and concept of the package), Adrian Prodan [ctb], Thomas Czernichow [ctb], Maria Prieto Gonzalez [ctb],

<span id="page-1-0"></span>Esther Kissling [ctb], Michael Höhle [ctb]

Maintainer Laura Espinosa <laura.espinosa@ecdc.europa.eu>

Repository CRAN

Date/Publication 2022-01-05 10:00:08 UTC

## R topics documented:

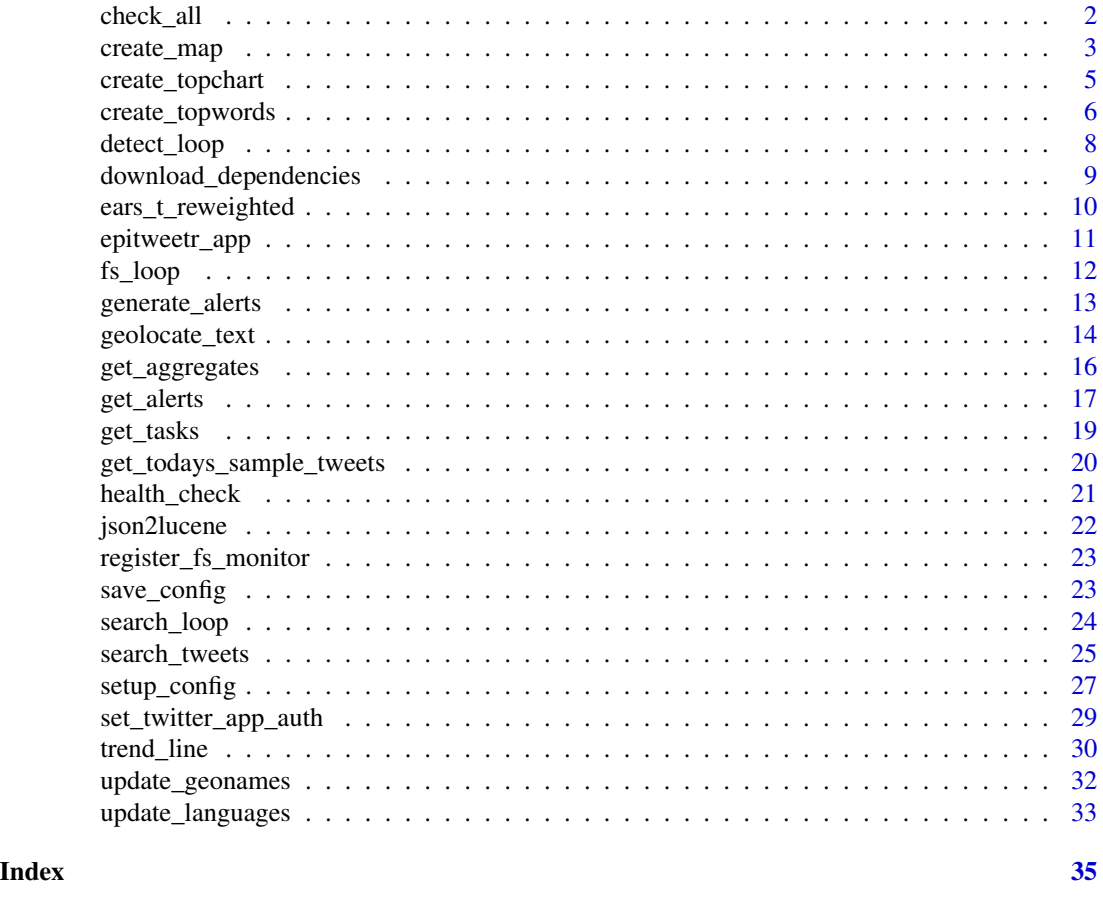

check\_all *Run automatic sanity checks*

## Description

It runs a set of automated sanity checks for helping the user to troubleshot issues

## Usage

check\_all()

## <span id="page-2-0"></span>create\_map 3

## Details

This function executes a series of sanity checks, concerning, Java, bitness, task status, dependencies and Twitter authentication.

## Value

Data frame containing the statuses of all realized checks

## Examples

```
if(FALSE){
   #importing epitweer
   library(epitweetr)
   message('Please choose the epitweetr data directory')
   setup_config(file.choose())
   #running all tests
   check_all()
}
```
<span id="page-2-1"></span>create\_map *Plot the map report on the epitweetr dashboard*

## Description

Generates a bubble map plot of number of tweets by countries, for one topic

## Usage

```
create_map(
  topic = c(),
  countries = c(1),
  date_min = "1900-01-01",
  date_max = "2100-01-01",
  with_retweets = FALSE,
  location_type = "tweet",
 caption = ",
  proj = NULL,
  forplotly = FALSE
)
```
## Arguments

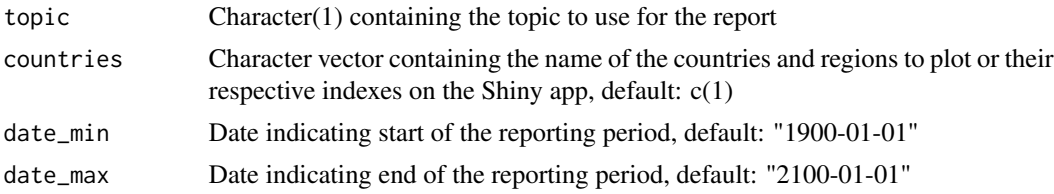

<span id="page-3-0"></span>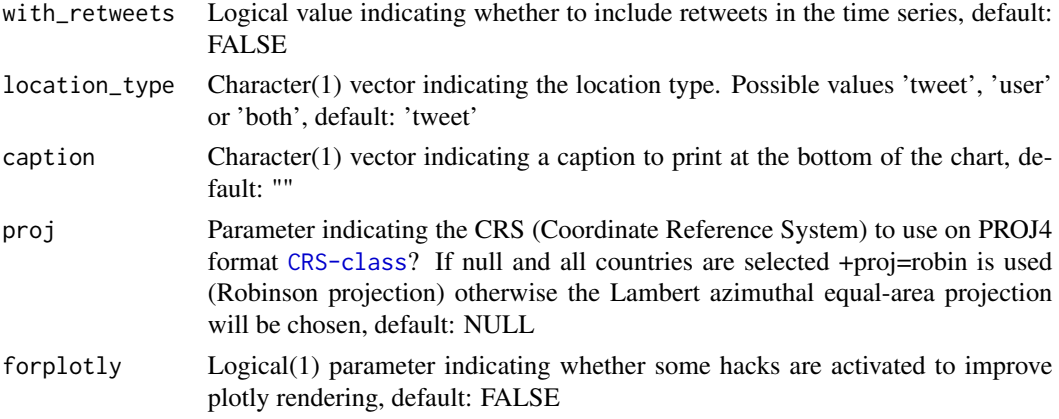

## Details

Produces a bubble chart map for a particular topic on number of tweets collected based on the provided parameters. The map will display information at country level if more than one country is selected, otherwise it will display bubbles at the smallest possible location identified for each tweet within the period which could be any administrative level or city level.

Tweets associated with a country but with no finer granularity are omitted when displaying a single country.

When an aggregated zone is requested, all countries in that zone are included.

This functions requires that [search\\_loop](#page-23-1) and [detect\\_loop](#page-7-1) have already been run successfully to show results.

## Value

A named list containing two elements: 'chart' with the ggplot2 figure and 'data' containing the dataframe that was used to build the map.

## See Also

```
trend_line create_topwords detect_loop search_loop spTransform,coordinates,is.projected,CRS-class
fortify,geom_polygon,geom_point
```

```
if(FALSE){
  #Getting bubble chart for dengue for South America for last 30 days
  message('Please choose the epitweetr data directory')
  setup_config(file.choose())
  create_map(
     topic = "dengue",
    countries = "South America",
    date_min = as.Date(Sys.time())-30,
     date_max=as.Date(Sys.time())
  )
}
```
<span id="page-4-0"></span>

#### Description

Generates a bar plot of most popular elements in tweets, for one topic. Top elements among ("topwords", "hashtags", "entities", "contexts", "urls")

#### Usage

```
create_topchart(
  topic,
  serie,
  country\_codes = c(),
  date_min = "1900-01-01",
  date_max = "2100-01-01",
  with_retweets = FALSE,
  location_type = "tweet",
  top = 25)
```
## Arguments

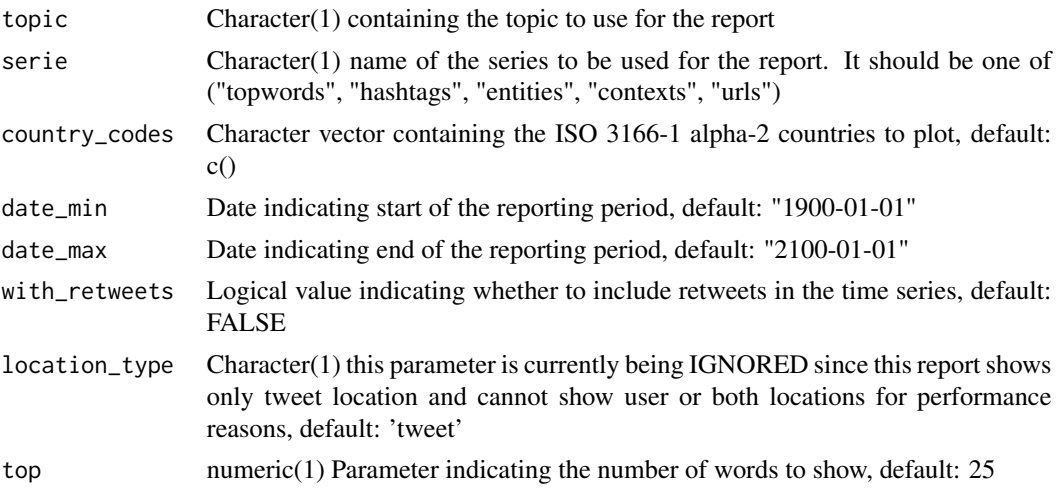

## Details

Produces a bar chart showing the occurrences of the most popular words in the collected tweets based on the provided parameters. For performance reasons on tweet aggregation, this report only shows tweet location and ignores the location\_type parameter

This report may be empty for combinations of countries and topics with very few tweets since for performance reasons, the calculation of top words is an approximation using chunks of 10.000 tweets.

This functions requires that [search\\_loop](#page-23-1) and [detect\\_loop](#page-7-1) have already been run successfully to show results.

#### Value

A named list containing two elements: 'chart' with the ggplot2 figure and 'data' containing the data frame that was used to build the map.

## See Also

[trend\\_line](#page-29-1) [create\\_map](#page-2-1) [detect\\_loop](#page-7-1) [search\\_loop](#page-23-1)

#### Examples

```
if(FALSE){
  message('Please choose the epitweetr data directory')
  setup_config(file.choose())
  #Getting topword chart for dengue for France, Chile, Australia for last 30 days
  create_topchart(
    topic = "dengue",
     serie = "topwords",
    country_codes = c("FR", "CL", "AU"),date_min = as.Date(Sys.time())-30,
     date_max=as.Date(Sys.time())
  )
}
```
<span id="page-5-1"></span>create\_topwords *Plot the top words report on the epitweetr dashboard*

## Description

Generates a bar plot of most popular words in tweets, for one topic

#### Usage

```
create_topwords(
  topic,
  country\_codes = c(),
  date_min = "1900-01-01".
  date_max = "2100-01-01",
  with_retweets = FALSE,
  location_type = "tweet",
  top = 25)
```
<span id="page-5-0"></span>

## <span id="page-6-0"></span>create\_topwords 7

#### **Arguments**

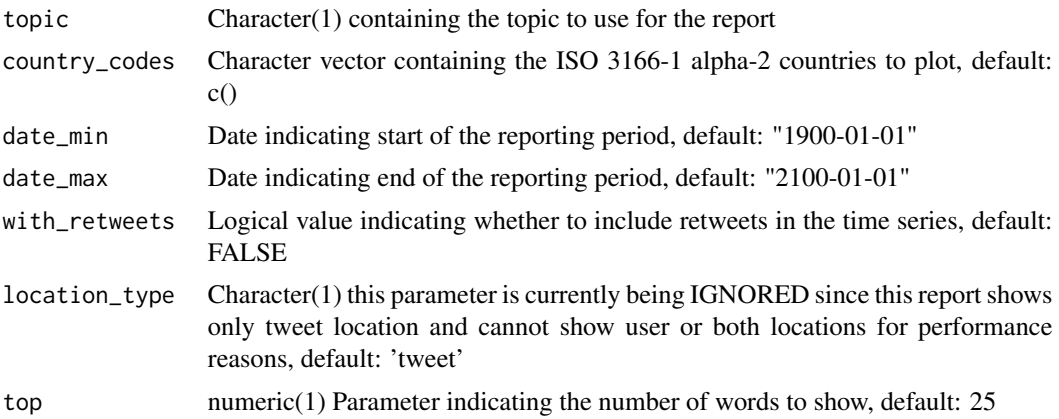

### Details

Produces a bar chart showing the occurrences of the most popular words in the collected tweets based on the provided parameters. For performance reasons on tweet aggregation this report only shows tweet location and ignores the location\_type parameter

This report may be empty for combinations of countries and topics with very few tweets since for performance reasons, the calculation of top words is an approximation using chunks of 10.000 tweets.

This functions requires that [search\\_loop](#page-23-1) and [detect\\_loop](#page-7-1) have already been run successfully to show results.

## Value

A named list containing two elements: 'chart' with the ggplot2 figure and 'data' containing the data frame that was used to build the map.

## See Also

[trend\\_line](#page-29-1) [create\\_map](#page-2-1) [detect\\_loop](#page-7-1) [search\\_loop](#page-23-1)

```
if(FALSE){
  message('Please choose the epitweetr data directory')
  setup_config(file.choose())
  #Getting topword chart for dengue for France, Chile, Australia for last 30 days
  create_topwords(
     topic = "dengue",
    country\_codes = c("FR", "CL", "AU"),date_min = as.Date(Sys.time())-30,
    date_max=as.Date(Sys.time())
  )
}
```
<span id="page-7-1"></span><span id="page-7-0"></span>

## Description

Infinite loop ensuring the daily signal detection and email alerts

#### Usage

detect\_loop(data\_dir = NA)

#### Arguments

```
data_dir Path to the 'data directory' containing application settings, models and collected
                  tweets. If not provided the system will try to reuse the existing one from last
                  session call of setup_config or use the EPI_HOME environment variable, de-
                  fault: NA
```
## Details

The detect loop is composed of three 'one shot tasks' [download\\_dependencies](#page-8-1), [update\\_geonames](#page-31-1), [update\\_languages](#page-32-1) ensuring the system has all necessary components and data to run the three recurrent tasks [generate\\_alerts](#page-12-1)

The loop report progress on the 'tasks.json' file which is read or created by this function.

The recurrent tasks are scheduled to be executed each 'detect span' minutes, which is a parameter set on the Shiny app.

If any of these tasks fails it will be retried three times before going to a abort status. Aborted tasks can be relaunched from the Shiny app.

#### Value

nothing

#### See Also

```
download_dependencies
update_geonames
update_languages
detect_loop
generate_alerts
get_tasks
```
## <span id="page-8-0"></span>download\_dependencies 9

## Examples

```
if(FALSE){
  #Running the detect loop
  library(epitweetr)
  message('Please choose the epitweetr data directory')
  setup_config(file.choose())
  detect_loop()
}
```
<span id="page-8-1"></span>download\_dependencies *Updates Java dependencies*

## Description

Download Java dependencies of the application mainly related to Apache SPARK and Lucene,

#### Usage

```
download_dependencies(tasks = get_tasks())
```
## Arguments

tasks Task object for reporting progress and error messages, default: get\_tasks()

## Details

Run a one shot task consisting of downloading Java and Scala dependencies, this is separated by the following subtasks

- Download jar dependencies from configuration maven repo to project data folder. This includes, scala, spark, lucene. Packages to be downloaded are defined in package file 'sbtdeps.txt'
- Download winutils from configuration url to project data folder. For more details on winutils please see <https://issues.apache.org/jira/browse/HADOOP-13223> and [https://](https://issues.apache.org/jira/browse/HADOOP-16816) [issues.apache.org/jira/browse/HADOOP-16816](https://issues.apache.org/jira/browse/HADOOP-16816)

The URLs to download the JAR dependencies (maven package manager) and Winutils are on the configuration tab of the Shiny app.

Normally this function is not called directly by the user but from the [detect\\_loop](#page-7-1) function.

## Value

The list of tasks updated with produced messages

## See Also

[detect\\_loop](#page-7-1) [get\\_tasks](#page-18-1)

## Examples

```
if(FALSE){
  library(epitweetr)
  # setting up the data folder
  message('Please choose the epitweetr data directory')
  setup_config(file.choose())
  # geolocating last tweets
  tasks <- download_dependencies()
}
```
ears\_t\_reweighted *algorithm for outbreak detection, extends the EARS algorithm*

## Description

The simple 7 day running mean version of the Early Aberration Reporting System (EARS) algorithm is extended as follows:

- proper computation of the prediction interval
- downweighting of previous signals, similar to the approach by Farrington (1996)

## Usage

```
ears_t_reweighted(
  ts,
  alpha = 0.025,
  alpha_outlier = 0.05,
  k<sup>= 4</sup>,
  no_historic = 7L,
  same_weekday_baseline = FALSE
\lambda
```
## Arguments

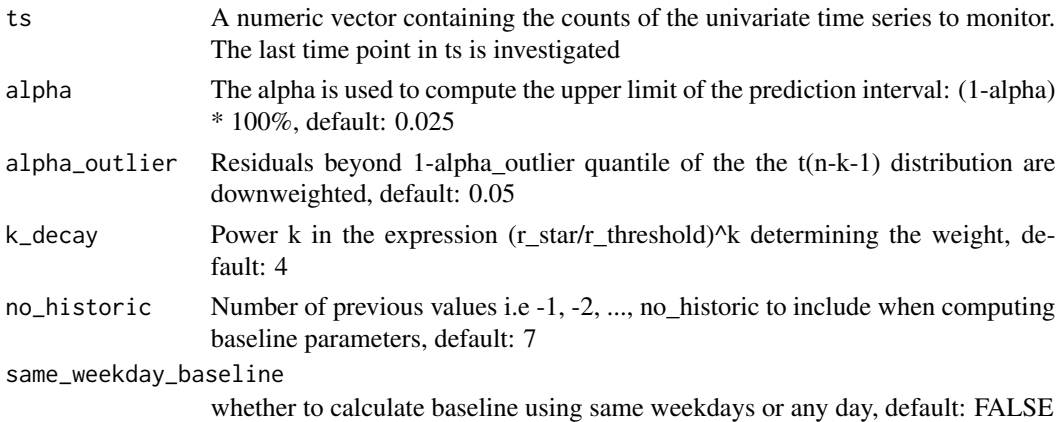

<span id="page-9-0"></span>

## <span id="page-10-0"></span>epitweetr\_app 11

## Details

for algorithm details see package vignette.

## Value

A dataframe containing the monitored time point, the upper limit and whether a signal is detected or not.

#### Author(s)

Michael Hoehle <https://www.math.su.se/~hoehle>

#### Examples

```
if(FALSE){
  library(epitweetr)
  #Running the modifies version of the ears algorithm for a particular data series
   ts <- c(150, 130, 122, 160, 155, 128, 144, 125, 300, 319, 289, 277, 500)
   show(ears_t_reweighted(ts))
}
```
<span id="page-10-1"></span>epitweetr\_app *Run the epitweetr Shiny app*

## Description

Open the epitweetr Shiny app, used to setup the Data collection  $&$  processing pipeline, the Requirements & alerts pipeline and to visualise the outputs.

#### Usage

```
epitweetr_app(data_dir = NA)
```
#### Arguments

```
data_dir Path to the 'data directory' containing application settings, models and collected
                  tweets. If not provided the system will try to reuse the existing one from last
                  session call of setup_config or use the EPI_HOME environment variable, de-
                  fault: NA
```
#### Details

The epitweetr app is the user entry point to the epitweetr package. This application will help the user to setup the tweet collection process, manage all settings, see the interactive dashboard visualisations, export them to Markdown or PDF, and setup the alert emails.

All its functionality is described on the epitweetr vignette.

## Value

The Shiny server object containing the launched application

## See Also

[search\\_loop](#page-23-1) [detect\\_loop](#page-7-1)

## Examples

```
if(FALSE){
   #Running the epitweetr app
  library(epitweetr)
  message('Please choose the epitweetr data directory')
   setup_config(file.choose())
   epitweetr_app()
}
```
<span id="page-11-1"></span>fs\_loop *Runs the epitweetr embedded database loop*

#### Description

Infinite loop ensuring that the epitweetr embedded database is running (Lucene + akka-http)

## Usage

fs\_loop(data\_dir = NA)

## Arguments

data\_dir Path to the 'data directory' containing application settings, models and collected tweets. If not provided, the system will try to reuse the existing one from last session call of [setup\\_config](#page-26-1) or use the EPI\_HOME environment variable, default: NA

#### Details

Launches the epitweetr embedded database which is accessed via a REST API located on [http:](http://localhost:8080) [//localhost:8080](http://localhost:8080)you can test that the database is running by accessing [http://localhost:](http://localhost:8080/ping) [8080/ping](http://localhost:8080/ping) the REST API provide epitweetr a way to send and retrieve data related with tweets and time series and to trigger geolocation or aggregation The database is implemented using Apache Lucene indexes allowing epitweetr to access its data as a search engine but also as a tabular database. [health\\_check](#page-20-1) called each 60 seconds on a background process to send alerts to the administrator if some epitweetr components fail.

<span id="page-11-0"></span>

<span id="page-12-0"></span>generate\_alerts 13

## Value

nothing

## See Also

[detect\\_loop](#page-7-1) [search\\_loop](#page-23-1) [health\\_check](#page-20-1)

## Examples

```
if(FALSE){
  #Running the detect loop
  library(epitweetr)
  message('Please choose the epitweetr data directory')
  setup_config(file.choose())
  fs_loop()
}
```
<span id="page-12-1"></span>generate\_alerts *Execute the alert task*

#### Description

Evaluate alerts for the last collected day for all topics and regions and send email alerts to subscribers

## Usage

```
generate_alerts(tasks = get_tasks())
```
#### Arguments

tasks Current tasks for reporting purposes, default: get\_tasks()

## Details

This function calculates alerts for the last aggregated day and then send emails to subscribers.

The alert calculation is based on the country\_counts time series which stores alerts by country, hour and topics.

For each country and region the process starts by aggregating the last N days. A day is a block of consecutive 24 hours ending before the hour of the collected last tweet. N is defined by the alert baseline parameter on the configuration tab of the Shiny application (the default is  $N=7$ ).

An alert will be produced when the number of tweets observed is above the threshold calculated by the modified version of the EARS algorithm (for more details see the package vignette). The <span id="page-13-0"></span>behaviour of the alert detection algorithm is modified by the signal false positive rate (alpha), downweighting of previous alerts and weekly or daily baseline parameters as defined on the configuration tab of the Shiny application and the topics file.

A prerequisite to this function is that the [search\\_loop](#page-23-1) must already have stored collected tweets in the search folder and that the geotagging and aggregation tasks have already been run. Normally this function is not called directly by the user but from the [detect\\_loop](#page-7-1) function.

## Value

The list of tasks updated with produced messages

## See Also

[detect\\_loop](#page-7-1)

## Examples

```
if(FALSE){
  library(epitweetr)
   # setting up the data folder
  message('Please choose the epitweetr data directory')
  setup_config(file.choose())
   # calculating alerts for last day tweets and sending emails to subscribers
   generate_alerts()
}
```
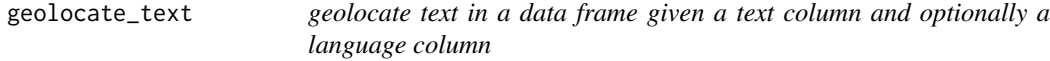

## Description

extracts geolocaion information on text on a column of the provided data frame and returns a new data frame with geolocation information

## Usage

```
geolocate_text(df, text_col = "text", lang_col = NULL, min_score = NULL)
```
#### Arguments

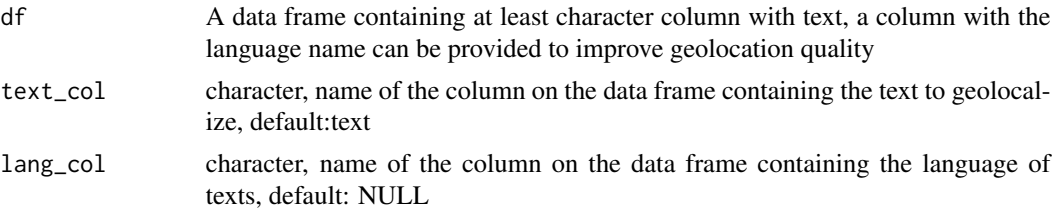

#### <span id="page-14-0"></span>geolocate\_text 15

min\_score, numeric, the minimum score obtained on the Lucene scoring function to accept matches on GeoNames. It has to be empirically set default: NULL

## Details

This functions perform a call to the epitweetr database which includes functionality for geolocating for languages activated and successfully processed on the shiny app.

The geolocation process tries to find the best match in GeoNames database [https://www.geonames.](https://www.geonames.org/) [org/](https://www.geonames.org/) including all local aliases for words.

If no language is associated to the text, all tokens will be sent as a query to the indexed GeoNames database.

If a language code is associated to the text and this language is trained on epitweetr, entity recognition techniques will be used to identify the best candidate in text to contain a location and only these tokens will be sent to the GeoNames query.

A custom scoring function is implemented to grant more weight to cities increasing with population to try to perform disambiguation.

Rules for forcing the geolocation choices of the algorithms and for tuning performance with manual annotations can be performed on the geotag tab of the Shiny app.

A prerequisite to this function is that the tasks [download\\_dependencies](#page-8-1) [update\\_geonames](#page-31-1) and [update\\_languages](#page-32-1) has been run successfully.

This function is called from the Shiny app on geolocation evaluation tab but can also be used for manually evaluating the epitweetr geolocation algorithm.

## Value

A new data frame containing the following geolocation columns: geo\_code, geo\_country\_code, geo\_country, geo\_name, tags

## See Also

[download\\_dependencies](#page-8-1) [update\\_geonames](#page-31-1) [detect\\_loop](#page-7-1)

```
if(FALSE){
  library(epitweetr)
  # setting up the data folder
  message('Please choose the epitweetr data directory')
  setup_config(file.choose())
```

```
# creating a test dataframe
df <- data.frame(text = c("Viva Santiago es el mejor lugar del mundo"), lang = c("es"))
geo \leq geolocate_text(df = df, text_col = "text", lang_col="lang")
```
<span id="page-15-0"></span>

## Description

Read and returns the required aggregated dataset for the selected period and topics defined by the filter.

#### Usage

```
get_aggregates(
  dataset = "country_counts",
  cache = TRUE,filter = list(),
  top_field = NULL,
  top_freq = NULL
)
```
#### Arguments

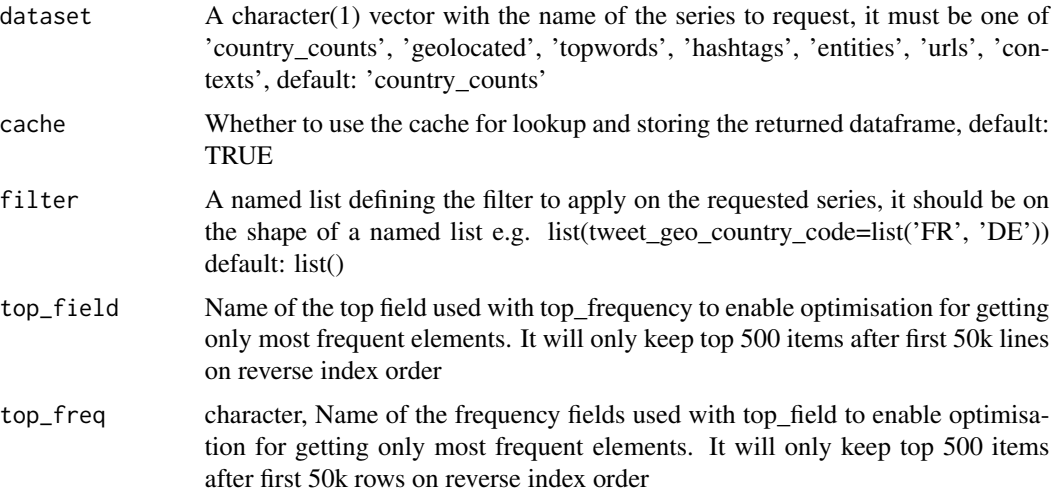

## Details

This function returns data aggregated by epitweetr. The data is found on the 'series' folder, which contains Rds files per weekday and type of series. starting on v 1.0.x it will also look on Lucene indexes situated on fs folder. Names of files and folders are parsed to limit the files to be read. When using Lucene indexes, filters are directly applied on read. This is an improvement compared 'series' folder where filters are applied after read. All returned rows are joined in a single dataframe. If no filter is provided all data series is returned, which can end up with millions of rows depending on the time series. To limit by period, the filter list must have an element 'period' containing a date vector or list with two dates representing the start and end of the request.

#### <span id="page-16-0"></span>get\_alerts 17

To limit by topic, the filter list must have an element 'topic' containing a non-empty character vector or list with the names of the topics to return.

The available time series are:

- "country\_counts" counting tweets and retweets by posted date, hour and country
- "geolocated" counting tweets and retweets by posted date and the smallest possible geolocated unit (city, administrative level or country)
- "topwords" counting tweets and retweets by posted date, country and the most popular words, (this excludes words used in the topic search)

The returned dataset can be cached for further calls if requested. Only one dataset per series is cached.

#### Value

A data frame containing the requested series for the requested period

#### See Also

[detect\\_loop](#page-7-1) [fs\\_loop](#page-11-1)

#### Examples

```
if(FALSE){
   message('Please choose the epitweetr data directory')
   setup_config(file.choose())
  # Getting all country tweets between 2020-jan-10 and 2020-jan-31 for all topics
  df <- get_aggregates(
    dataset = "country_counts",
     filter = list(period = c("2020-01-10", "2020-01-31")))
  # Getting all country tweets for the topic dengue
  df <- get_aggregates(dataset = "country_counts", filter = list(topic = "dengue"))
  # Getting all country tweets between 2020-jan-10 and 2020-jan-31 for the topic dengue
   df <- get_aggregates(
       dataset = "country_counts",
        filter = list(topic = "dengue", period = c("2020-01-10", "2020-01-31"))
   )
}
```
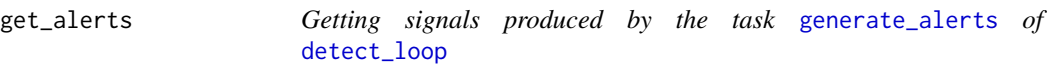

### **Description**

Returns a data frame of signals produced by the [detect\\_loop](#page-7-1), which are stored on the signal folder.

## Usage

```
get_alerts(
  topic = character(),
  countries = numeric(),from = "1900-01-01",
  until = "2100-01-01",toptweets = 0,
  limit = 0,duplicates = "all",
 progress = function(a, b) \{ \}\mathcal{L}
```
## Arguments

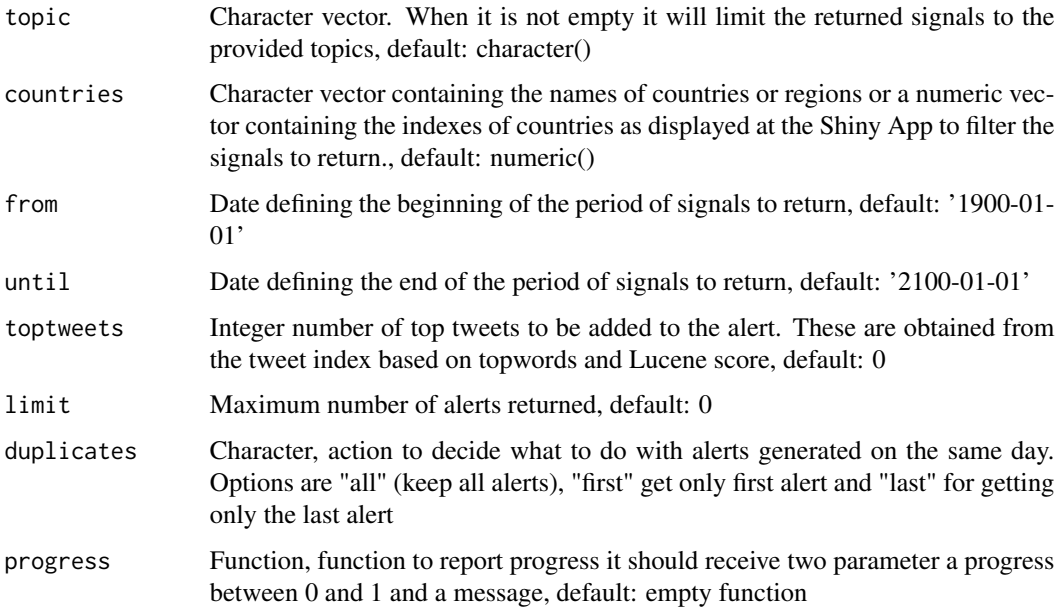

## Details

For more details see the package vignette.

## Value

a data frame containing the calculated alerts for the period. If no alerts are found then NULL is returned

## See Also

[generate\\_alerts](#page-12-1) [detect\\_loop](#page-7-1)

#### <span id="page-18-0"></span>get\_tasks 19

## Examples

```
if(FALSE){
  library(epitweetr)
  # setting up the data folder
  message('Please choose the epitweetr data directory')
  setup_config(file.choose())
  # Getting signals produced for last 30 days for a particular country
  get_alerts(
     countries = c("Chile", "Australia", "France"),
    from = as.Date(Sys.time())-30,
    until = as.Date(Sys.time())
  )
}
```
<span id="page-18-1"></span>get\_tasks *Get the* [detect\\_loop](#page-7-1) *task status*

#### Description

Reads the status of the [detect\\_loop](#page-7-1) tasks and updates it with changes requested by the Shiny app

#### Usage

```
get_tasks(statuses = list())
```
#### Arguments

statuses Character vector for limiting the status of the returned tasks, default: list()

#### Details

After reading the tasks.json file and parsing it with jsonlite, this function will update the necessary fields in the tasks for executing and monitoring them.

#### Value

A named list containing all necessary information to run and monitor the detect loop tasks.

## See Also

```
download_dependencies
update_geonames
update_languages
detect_loop
generate_alerts
```
## <span id="page-19-0"></span>Examples

```
if(FALSE){
  #getting tasks statuses
  library(epitweetr)
  message('Please choose the epitweetr data directory')
  setup_config(file.choose())
  tasks <- get_tasks()
}
```
get\_todays\_sample\_tweets

*Get a sample of latest tweet geolocations (removed)*

## Description

This function was removed from epitweer v1.0.1 please use search\_tweets instead

#### Usage

```
get_todays_sample_tweets(limit = 1000, text_col = "text", lang_col = "lang")
```
## Arguments

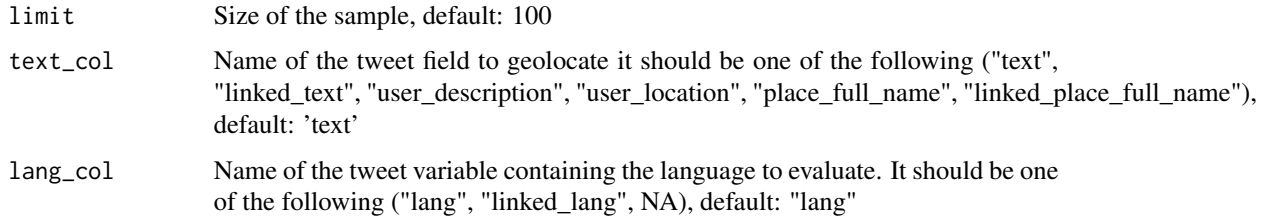

## Details

This function was removed from epitweer v1.0.1 please use search\_tweets instead.

## Value

Data frame containing the sampled tweets and the geolocation metrics

#### See Also

[download\\_dependencies](#page-8-1) [update\\_geonames](#page-31-1) [update\\_languages](#page-32-1)

## <span id="page-20-0"></span>health\_check 21

## Examples

```
if(FALSE){
  library(epitweetr)
  # setting up the data folder
  message('Please choose the epitweetr data directory')
  setup_config(file.choose())
  # geolocating today's tweets
  show(get_todays_sample_tweets())
}
```
<span id="page-20-1"></span>health\_check *Send email to administrator if a failure of epitweetr is detected*

#### Description

It validates if epitweetr is not collecting tweets, aggregating tweets or not calculating alerts

## Usage

health\_check(send\_mail = TRUE, one\_per\_day = TRUE)

## Arguments

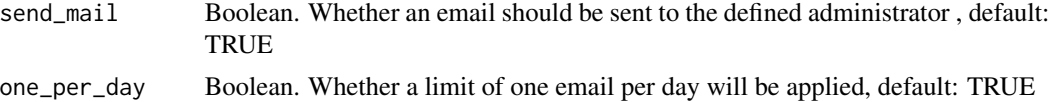

## Details

This function sends an email to the defined administrator if epitweetr is not collecting tweets, aggregating tweets or not calculating alerts

## Value

A list of health check errors found

```
if(FALSE){
  #importing epitweer
  library(epitweetr)
  message('Please choose the epitweetr data directory')
  setup_config(file.choose())
  #sending the email to the administrator if epitweetr components are not properly working
  health_check()
}
```
<span id="page-21-0"></span>

#### Description

migrates geolocated tweets from the old to the new file system allowing full text search using Apache Lucene Indexes

## Usage

json2lucene(tasks = get\_tasks(), chunk\_size = 400)

## Arguments

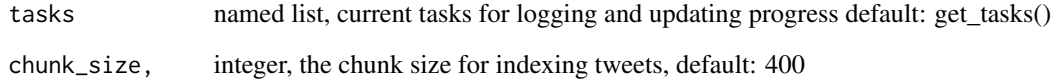

#### Details

iterates over existing tweets collected with epitweetr v0.0.x series joins base tweets and geolocated tweets and then sends themes to the Lucene index via the dedicated REST API. Migrated files will be moved to search\_archive and geo\_archive folders. Users can backup and remove these folders when migration ends to gain disk space. Series folders are maintained for migrated tweets

#### Value

the updated tasks.

```
if(FALSE){
  library(epitweetr)
  # setting up the data folder
  message('Please choose the epitweetr data directory')
  setup_config(file.choose())
  # runnint the migration
   json2lucene()
}
```
<span id="page-22-0"></span>register\_fs\_monitor *Registers the fs\_monitor for the current process or exits*

#### Description

registers the fs\_monitor (by writing detect.PID file) for the current process or stops if no configuration has been set or if it is already running

#### Usage

```
register_fs_monitor()
```
## Details

Registers the fs\_monitor (by writing detect.PID file) for the current process or stops if no configuration has been set or if it is already running this function is exported so it can be called nicely from using the future package, but it is not intended to be directly used by users

#### Value

Nothing

#### Examples

```
if(FALSE){
  #getting tasks statuses
  library(epitweetr)
  message('Please choose the epitweetr data directory')
  setup_config(file.choose())
  register_fs_monitor()
```
}

<span id="page-22-1"></span>save\_config *Save the configuration changes*

### Description

Permanently saves configuration changes to the data folder (excluding Twitter credentials, but not SMTP credentials)

#### Usage

```
save_config(data_dir = conf$data_dir, properties = TRUE, topics = TRUE)
```
## <span id="page-23-0"></span>**Arguments**

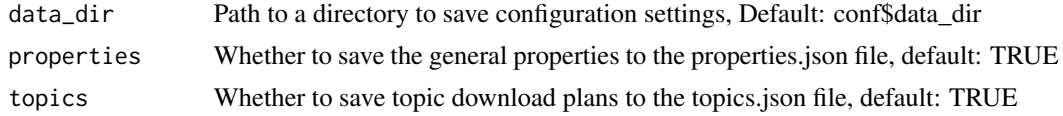

## Details

Permanently saves configuration changes to the data folder (excluding Twitter credentials, but not SMTP credentials) to save Twitter credentials please use [set\\_twitter\\_app\\_auth](#page-28-1)

## Value

Nothing

## See Also

[setup\\_config](#page-26-1) [set\\_twitter\\_app\\_auth](#page-28-1)

## Examples

```
if(FALSE){
  library(epitweetr)
  #load configuration
  message('Please choose the epitweetr data directory')
  setup_config(file.choose())
   #make some changes
  #conf$collect_span = 90
  #saving changes
  save_config()
}
```
<span id="page-23-1"></span>search\_loop *Runs the search loop*

#### Description

Infinite loop ensuring the permanent collection of tweets

## Usage

search\_loop(data\_dir = NA)

#### **Arguments**

data\_dir optional path to the 'data directory' containing application settings, models and collected tweets. If not provided it will reuse the last set on the current session. If not provided the system will try to reuse the existing one from last session call of [setup\\_config](#page-26-1) or use the EPI\_HOME environment variable, Default: NA

## <span id="page-24-0"></span>search\_tweets 25

## Details

The detect loop is a pure R function designed for downloading tweets from the Twitter search API. It can handle several topics ensuring that all of them will be downloaded fairly using a round-robin philosophy and respecting Twitter API rate-limits.

The progress of this task is reported on the 'topics.json' file which is read or created by this function. This function will try to collect tweets respecting a 'collect\_span' window in minutes, which is defined on the Shiny app and defaults to 60 minutes.

To see more details about the collection algorithm please see epitweetr vignette.

In order to work, this task needs Twitter credentials, which can be set on the Shiny app or using [set\\_twitter\\_app\\_auth](#page-28-1)

## Value

Nothing

## See Also

[set\\_twitter\\_app\\_auth](#page-28-1)

## Examples

```
if(FALSE){
  #Running the search loop
  library(epitweetr)
  message('Please choose the epitweetr data directory')
  search_loop(file.choose())
}
```
search\_tweets *perform full text search on tweets collected with epitweetr*

#### Description

perform full text search on tweets collected with epitweetr (tweets migrated from epitweetr v<1.0.x are also included)

## Usage

```
search_tweets(
  query = NULL,
  topic = NULL,
  from = NULL,
  to = NULL,
  countries = NULL,
  mentioning = NULL,
  users = NULL,
  hide_users = FALSE,
```

```
action = NULL,
  max = 100,
 by_relevance = FALSE
\lambda
```
## Arguments

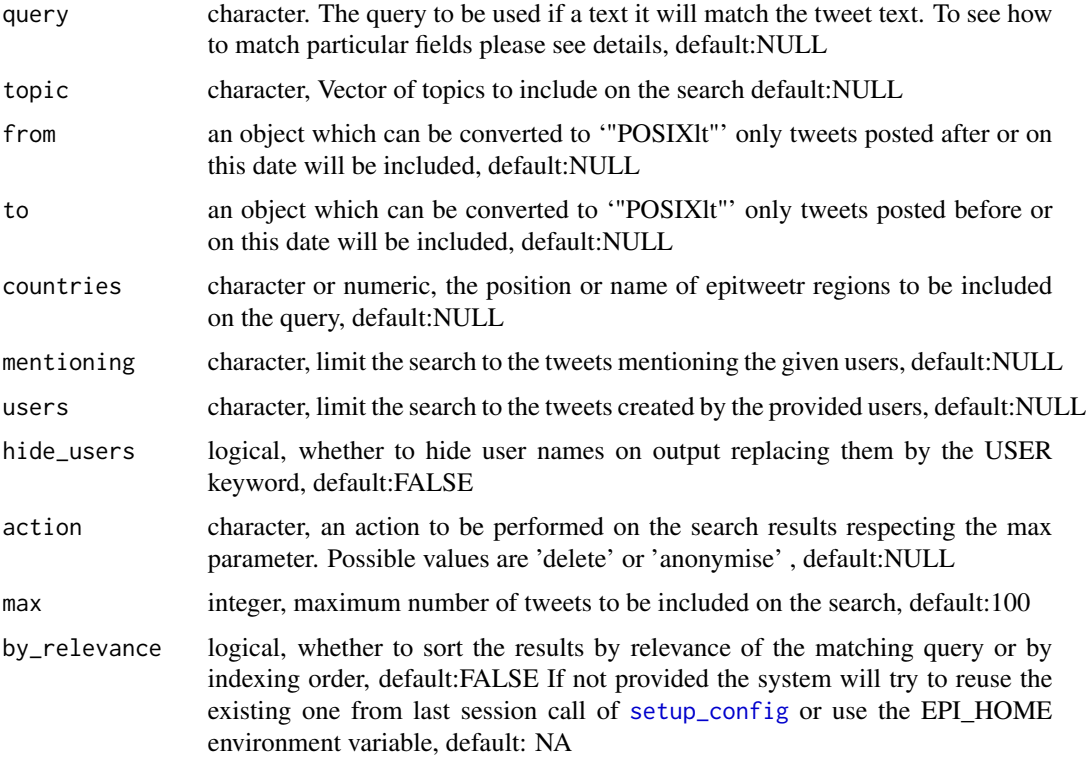

## Details

epitweetr translate the query provided by all parameters into a single query that will be executed on tweet indexes which are weekly indexes. The q parameter should respect the syntax of the Lucene classic parser [https://lucene.apache.org/core/8\\_5\\_0/queryparser/org/apache/lucene/qu](https://lucene.apache.org/core/8_5_0/queryparser/org/apache/lucene/queryparser/classic/QueryParser.html)eryparser/ [classic/QueryParser.html](https://lucene.apache.org/core/8_5_0/queryparser/org/apache/lucene/queryparser/classic/QueryParser.html) So other than the provided parameters, multi field queries are supported by using the syntax field\_name:value1;value2 AND, OR and -(for excluding terms) are supported on q parameter. Order by week is always applied before relevance so even if you provide by\_relevance = TRUE all of the matching tweets of the first week will be returned first

## Value

a data frame containing the tweets matching the selected filters, the data frame contains the following collumns: linked user location, linked user name, linked user description, screen name, created\_date, is\_geo\_located, user\_location\_loc, is\_retweet, text, text\_loc, user\_id, hash, user\_description, linked\_lang, linked\_screen\_name, user\_location, totalCount, created\_at, topic\_tweet\_id, topic, lang, user\_name, linked\_text, tweet\_id, linked\_text\_loc, hashtags, user\_description\_loc

<span id="page-25-0"></span>

## <span id="page-26-0"></span>setup\_config 27

## See Also

[search\\_loop](#page-23-1) [detect\\_loop](#page-7-1)

## Examples

```
if(FALSE){
   #Running the detect loop
   library(epitweetr)
   message('Please choose the epitweetr data directory')
   setup_config(file.choose())
   df <- search_tweets(
        q = "vaccination",
        topic="COVID-19",
        countries=c("Chile", "Australia", "France"),
        from = Sys.Date(),
        to = Sys.DataFrame()\lambdadf$text
}
```
<span id="page-26-1"></span>setup\_config *Load epitweetr application settings*

## Description

Load epitweetr application settings from the designated data directory

## Usage

```
setup_config(
  data_dir = if (exists("data_dir", where = conf)) conf$data_dir else if
   (Sys.getenv("EPI_HOME") != "") Sys.getenv("EPI_HOME") else file.path(getwd(),
    "epitweetr"),
  ignore_keyring = FALSE,
  ignore_properties = FALSE,
  ignore_topics = FALSE,
  save_first = list()
)
```
## Arguments

```
data_dir Path to the directory containing the application settings (it must exist). If not
                  provided it takes the value of the latest call to setup_config in the current ses-
                  sion, or the value of the EPI_HOME environment variable or epitweetr sub-
                  directory in the working directory, default: if (exists("data_dir", where = conf))
                  conf$data_dir else if (Sys.getenv("EPI_HOME") != "") Sys.getenv("EPI_HOME")
                  else file.path(getwd(), "epitweetr")
```
<span id="page-27-0"></span>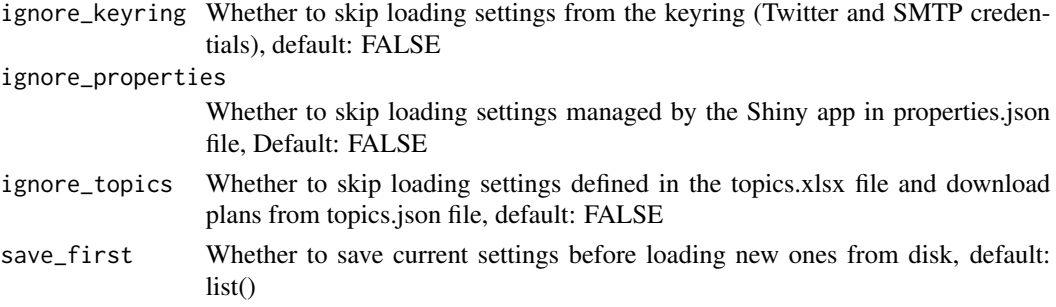

## Details

epitweetr relies on settings and data stored in a system folder, so before loading the dashboard, collecting tweets or detecting alerts the user has to designate this folder. When a user wants to use epitweetr from the R console they will need to call this function for initialisation. The 'data\_folder' can also be given as a parameter for program launch functions [epitweetr\\_app](#page-10-1), [search\\_loop](#page-23-1) or [detect\\_loop](#page-7-1), which will internally call this function.

This call will fill (or refresh) a package scoped environment 'conf' that will store the settings. Settings stored in conf are:

- General properties of the Shiny app (stored in properties.json)
- Download plans from the Twitter collection process (stored in topics.json merged with data from the topics.xlsx file
- Credentials for Twitter API and SMTP stored in the defined keyring

When calling this function and the keyring is locked, a password will be prompted to unlock the keyring. This behaviour can be changed by setting the environment variable 'ecdc\_twitter\_tool\_kr\_password' with the password.

Changes made to conf can be stored permanently (except for 'data\_dir') using:

- [save\\_config](#page-22-1), or
- [set\\_twitter\\_app\\_auth](#page-28-1)

#### Value

Nothing

## See Also

[save\\_config](#page-22-1) [set\\_twitter\\_app\\_auth](#page-28-1) [epitweetr\\_app](#page-10-1) [search\\_loop](#page-23-1) [detect\\_loop](#page-7-1)

```
if(FALSE){
  library(epitweetr)
  #loading system settings
  message('Please choose the epitweetr data directory')
   setup_config(file.choose())
}
```
<span id="page-28-1"></span><span id="page-28-0"></span>set\_twitter\_app\_auth *Save Twitter App credentials*

## Description

Update Twitter authentication tokens in a configuration object

## Usage

```
set_twitter_app_auth(
  app,
 access_token,
 access_token_secret,
 api_key,
  api_secret
)
```
## Arguments

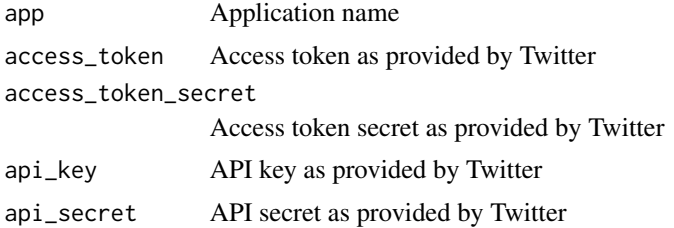

## Details

Update Twitter authentication tokens in configuration object

## Value

Nothing

## See Also

[save\\_config](#page-22-1)

```
if(FALSE){
#Setting the configuration values
  set_twitter_app_auth(
    app = "my super app",
    access_token = "123456",
    access_token_secret = "123456",
    api_key = "123456",
```
<span id="page-29-0"></span>30 trend\_line

```
api_secret = "123456"
  )
}
```
## <span id="page-29-1"></span>trend\_line *Plot the trendline report of epitweetr dashboard*

## Description

Generates a trendline chart of number of tweets by region, for one topic, including alerts using the reweighted version of the EARS algorithm

## Usage

```
trend_line(
  topic,
  countries = c(1),
 date_type = "created_date",
 date_min = "1900-01-01",date_max = "2100-01-01",
 with_retweets = FALSE,
 location_type = "tweet",
  alpha = 0.025,
  alpha_outlier = 0.05,
 k\_decay = 4,
  no_historic = 7,
 bonferroni_correction = FALSE,
  same_weekday_baseline = FALSE
\mathcal{L}
```
## Arguments

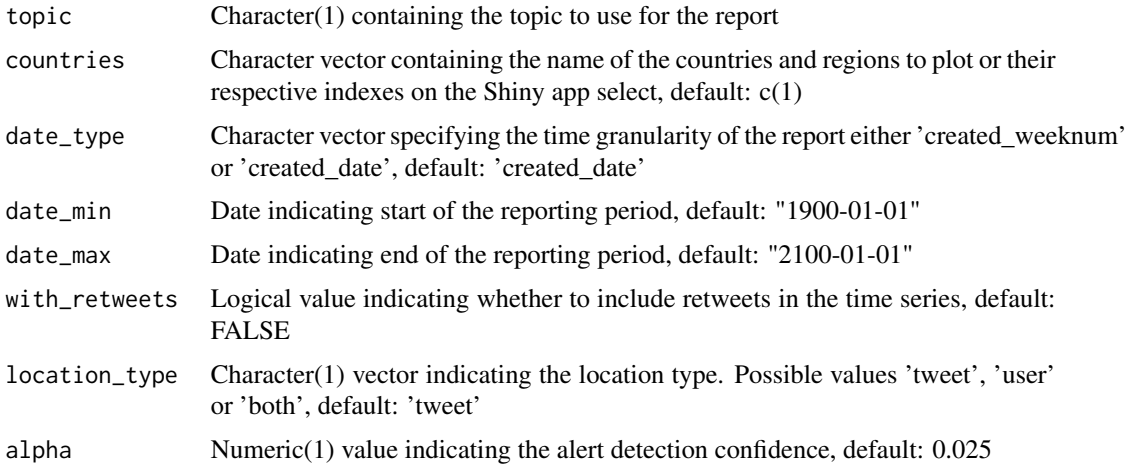

#### <span id="page-30-0"></span>trend\_line 31

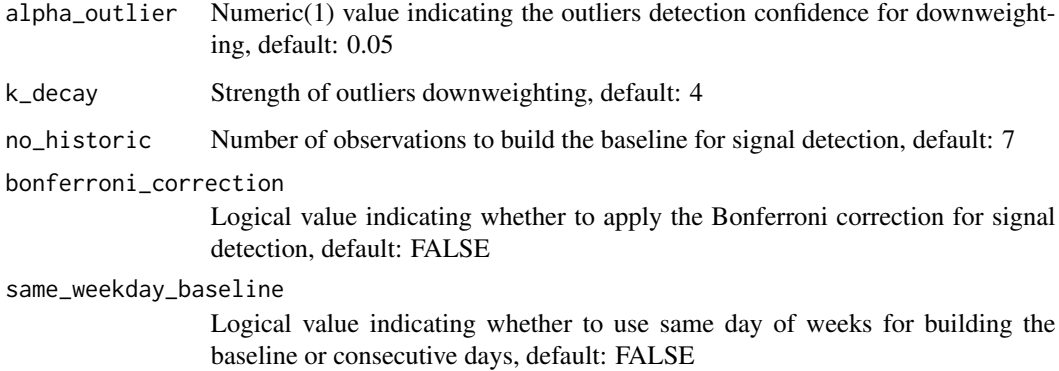

## Details

Produces a multi-region line chart for a particular topic of number of tweets collected based on the provided parameters. Alerts will be calculated using a modified version of the EARS algorithm that applies a Farrington inspired downweighting of previous outliers.

Days in this function are considered as contiguous blocks of 24 hours starting for the previous hour of the last collected tweet.

This function requires [search\\_loop](#page-23-1) and [detect\\_loop](#page-7-1) to have already run successfully to show results.

## Value

A named list containing two elements: 'chart' with the ggplot2 figure and 'data' containing the data frame that was used to build the chart.

#### See Also

[create\\_map](#page-2-1) [create\\_topwords](#page-5-1) [generate\\_alerts](#page-12-1) [detect\\_loop](#page-7-1) [search\\_loop](#page-23-1)

```
if(FALSE){
  message('Please choose the epitweetr data directory')
  setup_config(file.choose())
  #Getting trendline for dengue for South America for the last 30 days
   trend_line(
     topic = "dengue",
    countries = "South America",
    date_min = as.Date(Sys.time())-30,
     date_max=as.Date(Sys.time())
  )
}
```
<span id="page-31-1"></span><span id="page-31-0"></span>

#### Description

Downloading and indexing a fresh version of the GeoNames database from the provided URL

## Usage

```
update_geonames(tasks)
```
## Arguments

tasks Tasks object for reporting progress and error messages, default: get\_tasks()

## Details

Run a one shot task to download and index a local copy of the [GeoNames database.](http://www.geonames.org/) The GeoNames geographical database covers all countries and contains over eleven million place names that are available; Creative Commons Attribution 4.0 License.

The URL to download the database from is set on the configuration tab of the Shiny app, in case it changes.

The indexing is developed in Spark and Lucene

A prerequisite to this function is that the [search\\_loop](#page-23-1) must already have stored collected tweets in the search folder and that the task [download\\_dependencies](#page-8-1) has been successfully run.

Normally this function is not called directly by the user but from the [detect\\_loop](#page-7-1) function.

## Value

The list of tasks updated with produced messages

#### See Also

[download\\_dependencies](#page-8-1) [detect\\_loop](#page-7-1) [get\\_tasks](#page-18-1)

```
if(FALSE){
  library(epitweetr)
  # setting up the data folder
  message('Please choose the epitweetr data directory')
   setup_config(file.choose())
  # geolocating last tweets
   tasks <- update_geonames()
}
```
## <span id="page-32-1"></span><span id="page-32-0"></span>Description

Downloading and indexing a fresh version of language models tagged for update on the Shiny app configuration tab

## Usage

update\_languages(tasks)

#### Arguments

tasks Tasks object for reporting progress and error messages, default: get\_tasks()

#### Details

Run a one shot task to download and index a local fasttext [pretrained models.](https://fasttext.cc/docs/en/crawl-vectors.html) A fasttext model is a collection of vectors for a language automatically produced scrolling a big corpus of text that can be used to capture the semantic of a word.

The URL to download the vectors from are set on the configuration tab of the Shiny app.

This task will also update SVM models to predict whether a word is a location that will be used in the geolocation process.

The indexing is developed in SPARK and Lucene.

A prerequisite to this function is that the [search\\_loop](#page-23-1) must already have stored collected tweets in the search folder and that the tasks [download\\_dependencies](#page-8-1) and [update\\_geonames](#page-31-1) has been run successfully.

Normally this function is not called directly by the user but from the [detect\\_loop](#page-7-1) function.

## Value

The list of tasks updated with produced messages

#### See Also

```
download_dependencies
update_geonames
detect_loop
get_tasks
```

```
if(FALSE){
  library(epitweetr)
  # setting up the data folder
  message('Please choose the epitweetr data directory')
  setup_config(file.choose())
  # updating language tasks
  tasks <- update_languages()
}
```
# <span id="page-34-0"></span>Index

check\_all, [2](#page-1-0) coordinates, *[4](#page-3-0)* create\_map, [3,](#page-2-0) *[6,](#page-5-0) [7](#page-6-0)*, *[31](#page-30-0)* create\_topchart, [5](#page-4-0) create\_topwords, *[4](#page-3-0)*, [6,](#page-5-0) *[31](#page-30-0)* detect\_loop, *[4](#page-3-0)*, *[6](#page-5-0)[–8](#page-7-0)*, [8,](#page-7-0) *[9](#page-8-0)*, *[12–](#page-11-0)[19](#page-18-0)*, *[27,](#page-26-0) [28](#page-27-0)*, *[31](#page-30-0)[–33](#page-32-0)* download\_dependencies, *[8](#page-7-0)*, [9,](#page-8-0) *[15](#page-14-0)*, *[19,](#page-18-0) [20](#page-19-0)*, *[32,](#page-31-0) [33](#page-32-0)* ears\_t\_reweighted, [10](#page-9-0) epitweetr\_app, [11,](#page-10-0) *[28](#page-27-0)* fortify, *[4](#page-3-0)* fs\_loop, [12,](#page-11-0) *[17](#page-16-0)* generate\_alerts, *[8](#page-7-0)*, [13,](#page-12-0) *[17–](#page-16-0)[19](#page-18-0)*, *[31](#page-30-0)* geolocate\_text, [14](#page-13-0) geom\_point, *[4](#page-3-0)* geom\_polygon, *[4](#page-3-0)* get\_aggregates, [16](#page-15-0) get\_alerts, [17](#page-16-0) get\_tasks, *[8,](#page-7-0) [9](#page-8-0)*, [19,](#page-18-0) *[32,](#page-31-0) [33](#page-32-0)* get\_todays\_sample\_tweets, [20](#page-19-0) health\_check, *[12,](#page-11-0) [13](#page-12-0)*, [21](#page-20-0) is.projected, *[4](#page-3-0)* json2lucene, [22](#page-21-0) register\_fs\_monitor, [23](#page-22-0) save\_config, [23,](#page-22-0) *[28,](#page-27-0) [29](#page-28-0)* search\_loop, *[4](#page-3-0)*, *[6,](#page-5-0) [7](#page-6-0)*, *[12–](#page-11-0)[14](#page-13-0)*, [24,](#page-23-0) *[27,](#page-26-0) [28](#page-27-0)*, *[31–](#page-30-0)[33](#page-32-0)* search\_tweets, [25](#page-24-0) set\_twitter\_app\_auth, *[24,](#page-23-0) [25](#page-24-0)*, *[28](#page-27-0)*, [29](#page-28-0) setup\_config, *[8](#page-7-0)*, *[11,](#page-10-0) [12](#page-11-0)*, *[24](#page-23-0)*, *[26](#page-25-0)*, [27](#page-26-0) spTransform, *[4](#page-3-0)* trend\_line, *[4](#page-3-0)*, *[6,](#page-5-0) [7](#page-6-0)*, [30](#page-29-0)

update\_geonames, *[8](#page-7-0)*, *[15](#page-14-0)*, *[19,](#page-18-0) [20](#page-19-0)*, [32,](#page-31-0) *[33](#page-32-0)* update\_languages, *[8](#page-7-0)*, *[15](#page-14-0)*, *[19,](#page-18-0) [20](#page-19-0)*, [33](#page-32-0)